# Wikidata and Archival Metadata

opportunities and challenges for heritage institutions

Study day on Linked Data (#LinkingThePast)

["Linking the Past : Possibilities and limits of publishing archival data as Linked](http://adochs.be/linking/)  [Data](http://adochs.be/linking/)", November 22, 2019. KBR, Brussels

Baptiste de Coulon (le lieu imaginaire) [@b3d2c](https://twitter.com/b3d2c) / [@b3d2c@framapiaf.org](https://framapiaf.org/@b3d2c)

This presentation and more on : <u>https://frama.link/LkPast</u>

#### **Acknowledgment**

Many thanks to : Florence Gillet (State Archives in Belgium) and Anne Chardonnens (Free University of Brussels) for their invitation.

It's a great pleasure to be here !

A grateful thank-you to my sister Pamina de Coulon who translated a large part of this presentation into English. The remaining faults are my responsibility.

And, finally, thanks to **Harmonia Amanda** who hosted the first Wikidata workshop in Romandie (the French-speaking part of Switzerland) in 2018 and, on that occasion, shared with us some of her superpowers.

0. **Who** I am?

1. **What** is Wikidata?

2. **Why** add information about our archives to Wikidata?

3. **How** to add information about our archives to Wikidata?

### **0. Who I am?**

I am a swiss archivist and Wikimedian.

I run my own business call "le lieu imaginaire<sup>[1](#page-3-0)</sup>" but I am also employed partial time at the Manuscript's Department of the Library of the University of Lausanne<sup>[2](#page-3-1)</sup>.

<span id="page-3-0"></span>1<https://lelieuimaginaire.ch/>

<span id="page-3-1"></span>2 <https://www.bcu-lausanne.ch/patrimoine/collections-precieuses/manuscrits/#.WtdFHNYuBhE>

## **1. What is Wikidata?**

Wikidata is the first project on the web more powerful than the research engine of Google (1998). We waited 20 years for this. You can find on it preciser answer on general theme than anywhere else.

Wikidata $^3$  $^3$  is a project of the Wikimedia Foundation lead by Wikimedia Deutschland. It was launched in 2013.

It's a knowledge base build on a centralized repository collaboratively edited online.

The use is free.

The data are structured according to Resource Description Framework (RDF) specifications and published under the CC0 free license.

Wikidata do not store original information.

 $\rightarrow$  All statements (entity–attribute–value) must have references.

<span id="page-4-0"></span><sup>3</sup>[https://www.wikidata.org/wiki/Wikidata:Main\\_Page](https://www.wikidata.org/wiki/Wikidata:Main_Page)

# **1. What is Wikidata?**

From our point of view, Wikidata will be the next key tool for heritage institution's professionals, if it is not already.

We see three main uses :

- 1. find information (Do you speak SPARQL<sup>[4](#page-5-0)</sup>?)
- 2.clean and link authorities (Do you know Openrefine<sup>[5](#page-5-1)</sup>?)
- 3.give visibility to their collections (Why not?)

- <span id="page-5-0"></span>4[https://www.wikidata.org/wiki/Wikidata\\_talk:Events/AAFSaint%C3%8919#SPARQL\\_\(introduction\)](https://www.wikidata.org/wiki/Wikidata_talk:Events/AAFSaint%C3%8919#SPARQL_(introduction)
- <span id="page-5-1"></span>5 <http://openrefine.org/>

This being the main question raised by our colleagues, our friends, and maybe even by you, we will start from it.

To begin answering this question, we must ask ourselves the question of resources:

to work with Wikidata means not doing something else.

It cannot just be added to the things we are already doing, it has to replace some that we do.

Hence what we propose as answers :

- 1. because we want to reach a larger audience, and therefore exit our institutional boundaries and national or language border.
- 2.because we don't want to keep on writing up information that already exists.
- 3.because we want our data to be easily to reuse.
- 4.At last, because it's important but also fun, challenging, powerful and so useful.

- 1. because we want to reach a larger audience, and therefore exit our institutional boundaries and national or language border.
	- Well, the public is on the Wikipedia(s).
		- No doubt : we are all also!
	- More than 300 different languages versions of Wikipedia, which regularly make it the 5th most visited website in the world.
	- And since Wikidata is becoming the central piece of the Wikimedia projects, it will become the driving force of future infoboxes of Wikipedias.

Example : Marie Heim-Vögtlin [\(Q117598](https://www.wikidata.org/wiki/Q117598)) / Statement "archived by" (P485)

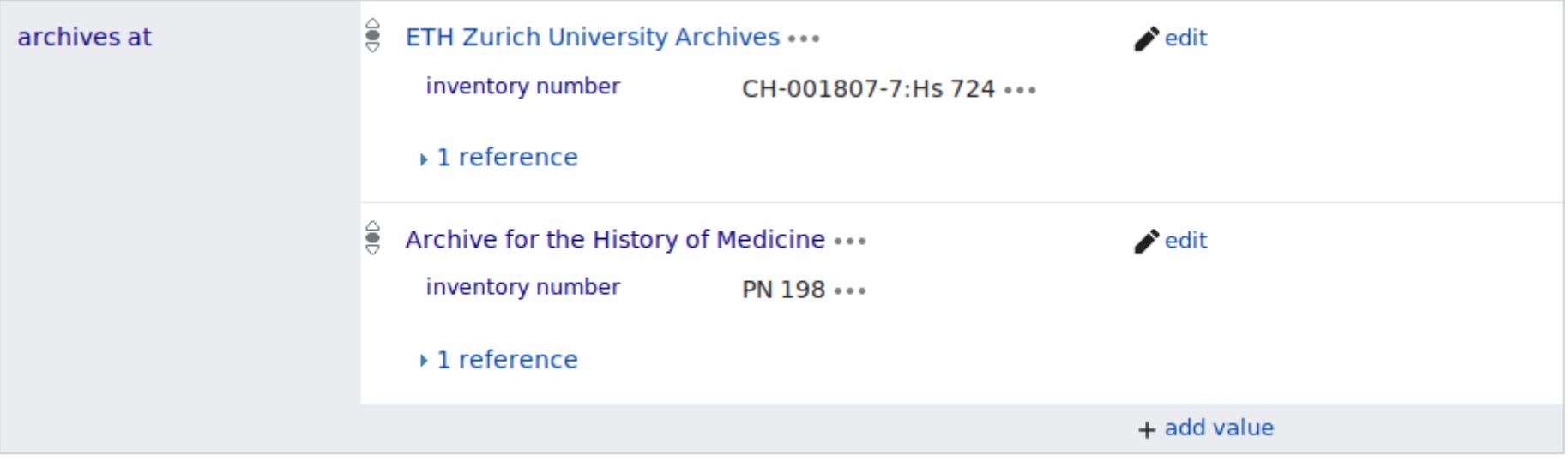

**[Wikipedia in C](https://ca.wikipedia.org/wiki/Marie_Heim-V%C3%B6gtlin)[atalan](https://ca.wikipedia.org/wiki/Marie_Heim-V%C3%B6gtlin)** {{Infotaula persona}} | [Wikipedia in French](https://fr.wikipedia.org/wiki/Marie_Heim-V%C3%B6gtlin) {{Infobox Biographie2}}

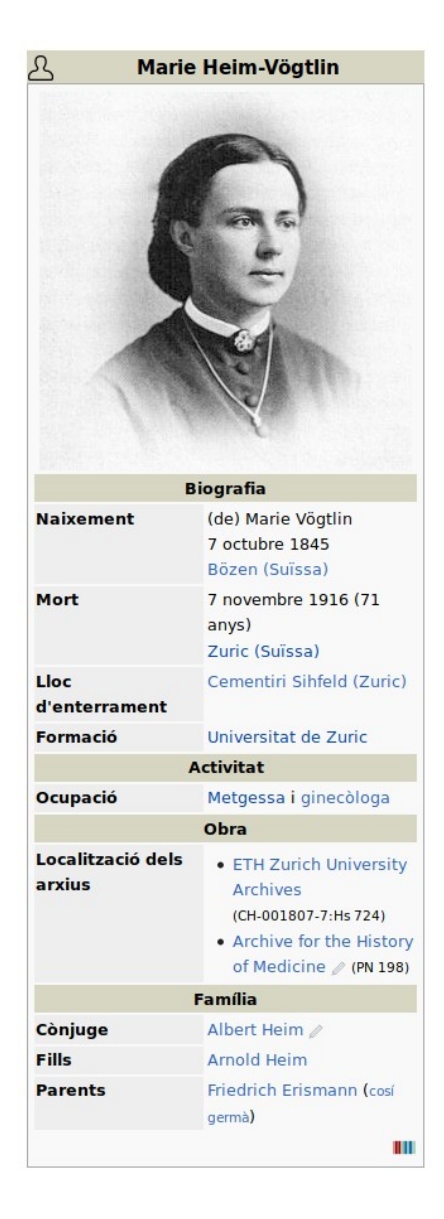

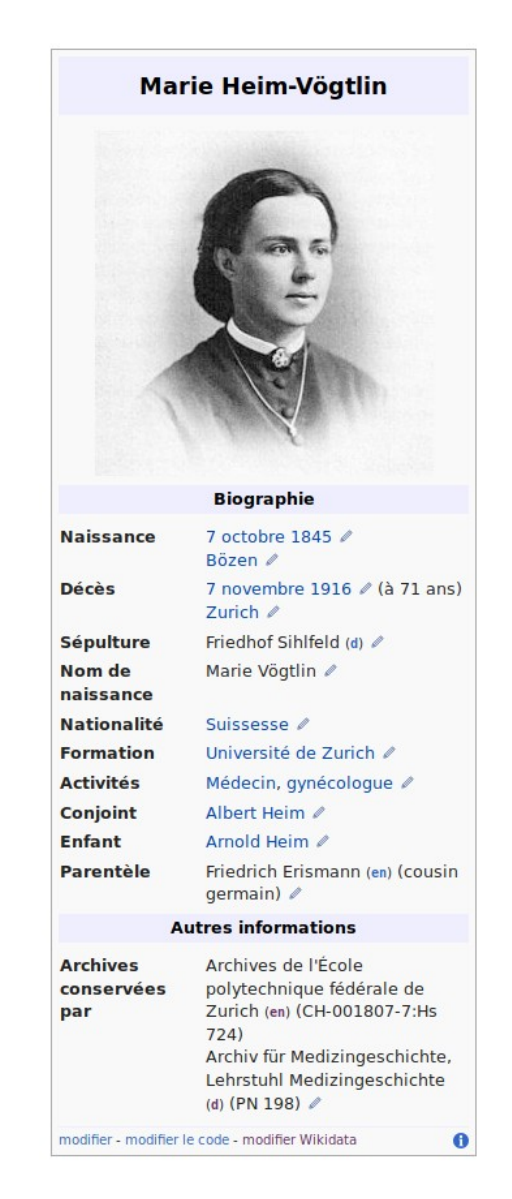

Wikidata and Archival Metadata / Linking the Past (November 22. 2019, KBR, Brussel) / le lieu imaginaire | <https://frama.link/LkPast> page 11

- 2.because we don't want to keep on writing up information that already exists.
	- Wikidata cover :
	- 1. about 70 million item's Wikipages (see statistics $^6)$  $^6)$  $^6)$ 
		- for about 2 million pages in the french version of Wikipedia
	- 2. soon 5.8 million human beings
		- of which less than 20% are of feminine gender !
		- for about 600'000 in the french version of Wikipedia
		- and 3.7 million in all the Wikimedia projects

Therefore:

- › either the information already exists
- › or we have the privilege of creating it
- <span id="page-11-0"></span>6<https://www.wikidata.org/wiki/Wikidata:Statistics/en>

3.Because we want our data to be easy to reuse.

From Wikidata,

- ◦the data are openly downloadable
- ◦under license CC0 (like public domain)
- ◦in structured formats
- ◦mass exports are possible
- ◦an API (application programming interface) allows interconnections (for instance with Openrefine)

4.because it's important but also fun, challenging, powerful and so useful.

- $\gg$  Important because worldwide GLAM have the new mission to build a digital free knowledge infrastructure and Wikimedia Foundation is our main partner for that<sup>[7](#page-13-0)</sup>.
- ≫ Fun, challenging, powerful because Wikidata's tools are update and user-friendly. Developer's team is listening to users<sup>[8](#page-13-1)</sup>.
- ≫ So useful : feedback from the public are so grateful!

- <span id="page-13-0"></span>7<https://en.wikipedia.org/wiki/Wikipedia:GLAM> [https://meta.wikimedia.org/wiki/Strategy/Wikimedia\\_movement/2018-20](https://meta.wikimedia.org/wiki/Strategy/Wikimedia_movement/2018-20)
- <span id="page-13-1"></span>8[https://phabricator.wikimedia.org](https://phabricator.wikimedia.org/)

Wikidata and Archival Metadata / Linking the Past (November 22. 2019, KBR, Brussel) / le lieu imaginaire | <https://frama.link/LkPast> page 14

We have participated to establish a documentation concerning archives (see <u>Wikiproject Archival Description</u>°).

It is still being developed, so it's incomplete, messy and yet to be translated into English, but it exists.

Where to start ?

- 1. Describe your institution in a Wikipage of Wikidata if not already the case.
- 2. Focus your work on authority record.
- 3.Once this is done, you will still be able to put the information about your collections themselves but we will maybe have the opportunity to talk about it again until then :-)

<span id="page-14-0"></span>9[https://www.wikidata.org/wiki/Wikidata:WikiProject\\_Archival\\_Description/Data\\_structure](https://www.wikidata.org/wiki/Wikidata:WikiProject_Archival_Description/Data_structure) 

- 1. Describe your institution in a Wikipage of Wikidata (with a Qxxxx ID) See the documentation $10$ .
- 2. Then, we propose you focus your work on authority record.

*Among these, you can privilege those of feminine gender, which will contribute to reduce the gender gap.* 

In order to do that, you have :

- first to establish the list of your authority record
- verify their existence in Wikidata (via Openrefine for example)
- add the references of the archives that you have about them thanks to the "archived by" property  $(P458<sup>11</sup>)$  $(P458<sup>11</sup>)$  $(P458<sup>11</sup>)$  $(P458<sup>11</sup>)$  $(P458<sup>11</sup>)$ .

<span id="page-15-1"></span><span id="page-15-0"></span>10[https://www.wikidata.org/wiki/Wikidata:WikiProject\\_Archival\\_Description/Data\\_structure#Service\\_administratif](https://www.wikidata.org/wiki/Wikidata:WikiProject_Archival_Description/Data_structure#Service_administratif) 11 [https://www.wikidata.org/wiki/Wikidata:WikiProject\\_Archival\\_Description/Data\\_structure#P485\\_\(archivé\\_par\)](https://www.wikidata.org/wiki/Wikidata:WikiProject_Archival_Description/Data_structure#P485_(archiv%C3%A9_par))

3.Once this is done, you will still be able to put the information about your collections themselves

> *Example : the pilot project[12](#page-16-0) lead by Dominic Byrd-McDevitt for National Archives and Records Administration (NARA):*

 *43 organizations*

*571 Records Groups*

*4'754 Collections*

*429'295 items identified in the NARA online catalog, including: 284'982 Collections (Q2668072)*

*118'323 item of collection or exhibition (Q18593264)*

<span id="page-16-0"></span>12[https://www.wikidata.org/wiki/Wikidata:WikiProject\\_Archival\\_Description/Use\\_cases#NARA](https://www.wikidata.org/wiki/Wikidata:WikiProject_Archival_Description/Use_cases#NARA)

So, when do we start?

## **Making-off**

Writing using LibreOffice (Ubuntu 18.04) with Fira Sans typeface<sup>[13](#page-18-0)</sup>

most of the time in the train.

<span id="page-18-0"></span>13[https://en.wikipedia.org/wiki/Fira\\_Sans](https://en.wikipedia.org/wiki/Fira_Sans)